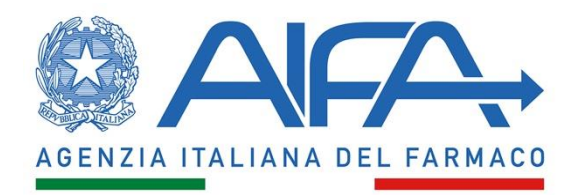

Si rappresenta che al fine di verificare i risultati delle prove scritte, i codici prova relativi alla pubblicazione dei risultati in anonimo, si trovano sull'elaborato delle tracce somministrate.

Per visualizzare tali codici, i candidati dovranno accedere allo stesso link dove hanno sostenuto le prov[e https://aifa.selezionidigitali.it/](https://aifa.selezionidigitali.it/) e accedere all'area relativa all'accesso agli atti mediante la password che è stata fornita individualmente ad ogni candidato al momento della prove scritte.